# **RISC-V Reference**

## **CMPT 295 Relevant Instructions**

## **RISC-V Instruction Set**

#### **Core Instruction Formats**

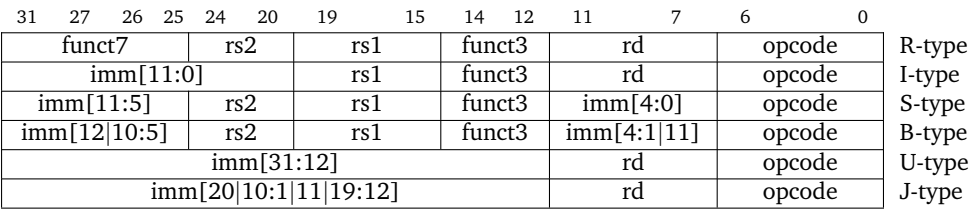

## **RV32I Base Integer Instructions**

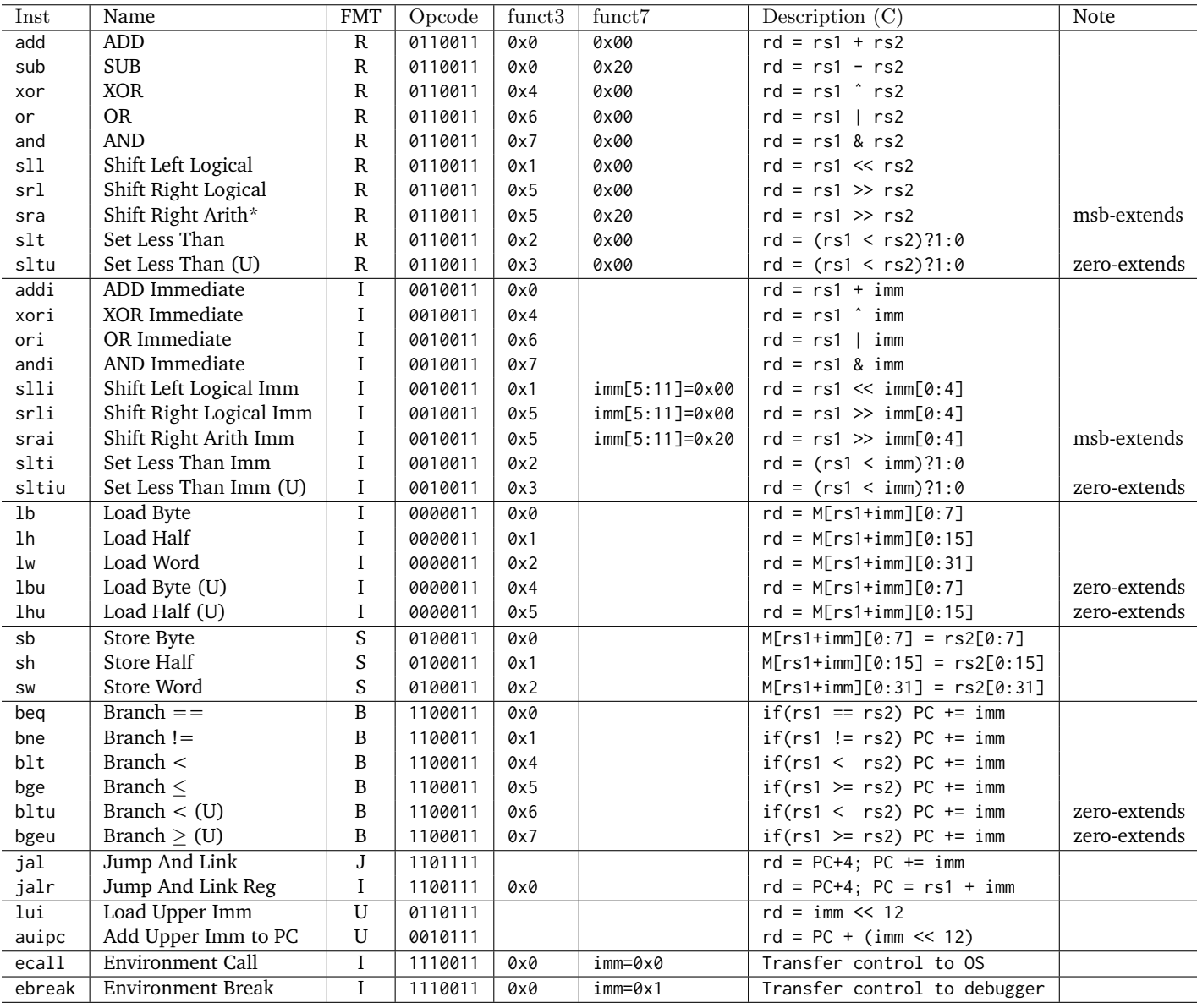

## **Not Relevant for CMPT-295**

## **Standard Extensions**

### **RV32M Multiply Extension**

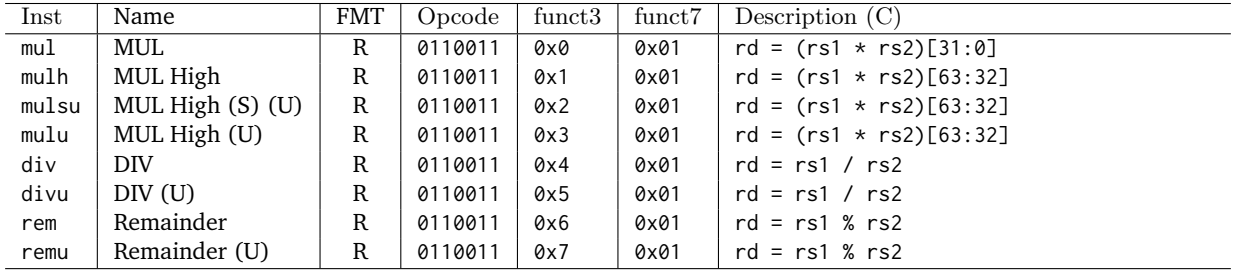

#### **RV32A Atomic Extension**

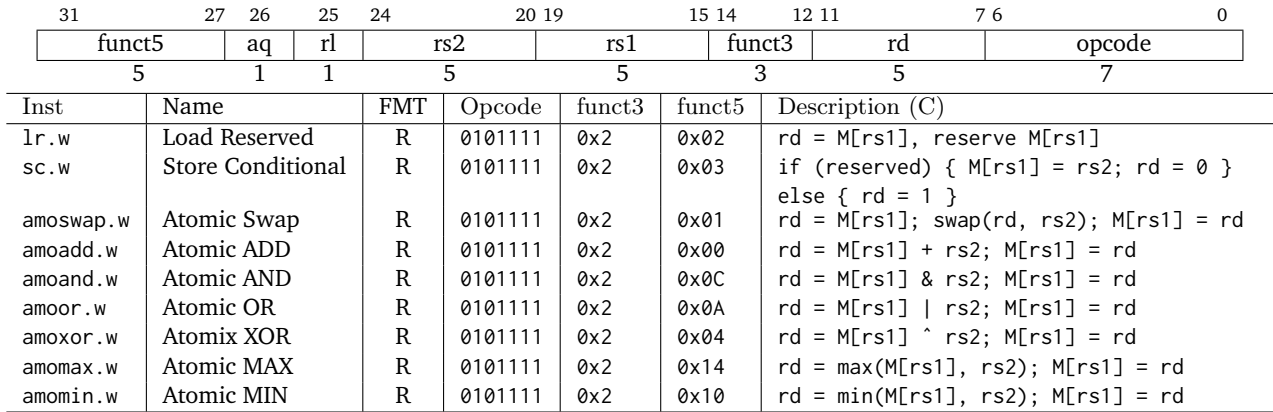

### **RV32F / D Floating-Point Extensions**

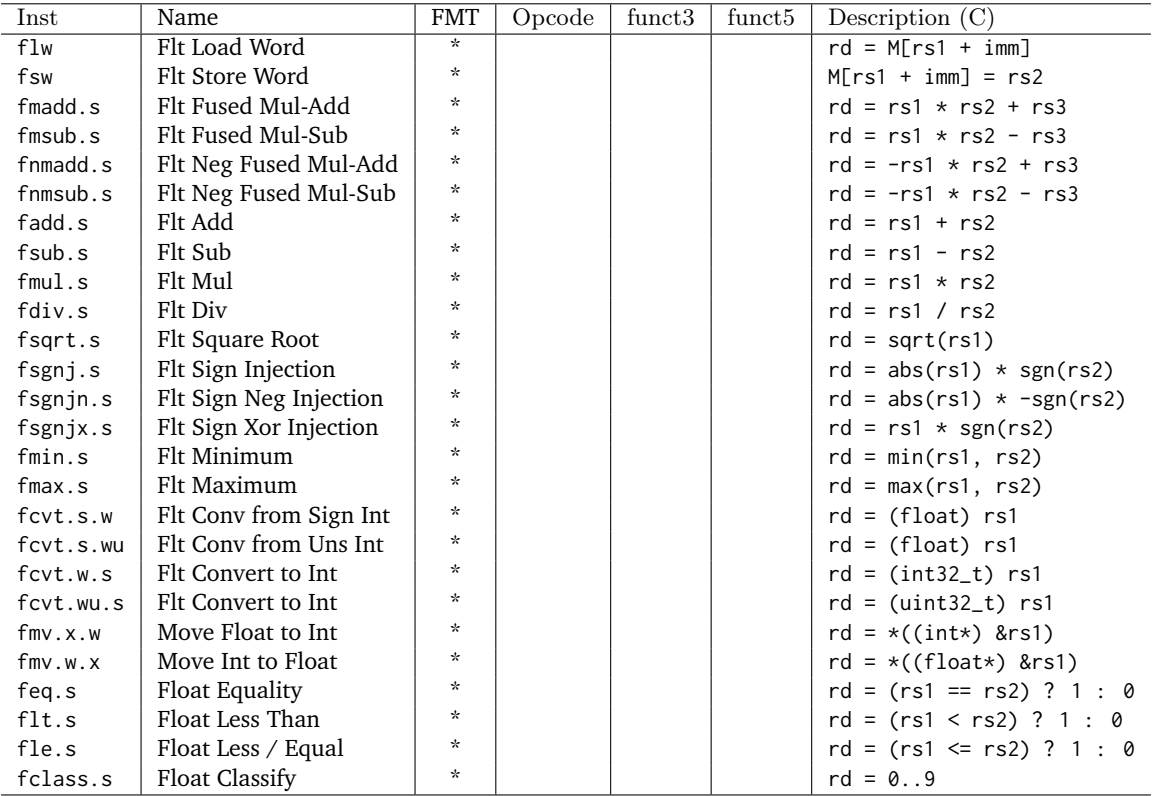

#### **Not Relevant for CMPT-295**

### **RV32C Compressed Extension**

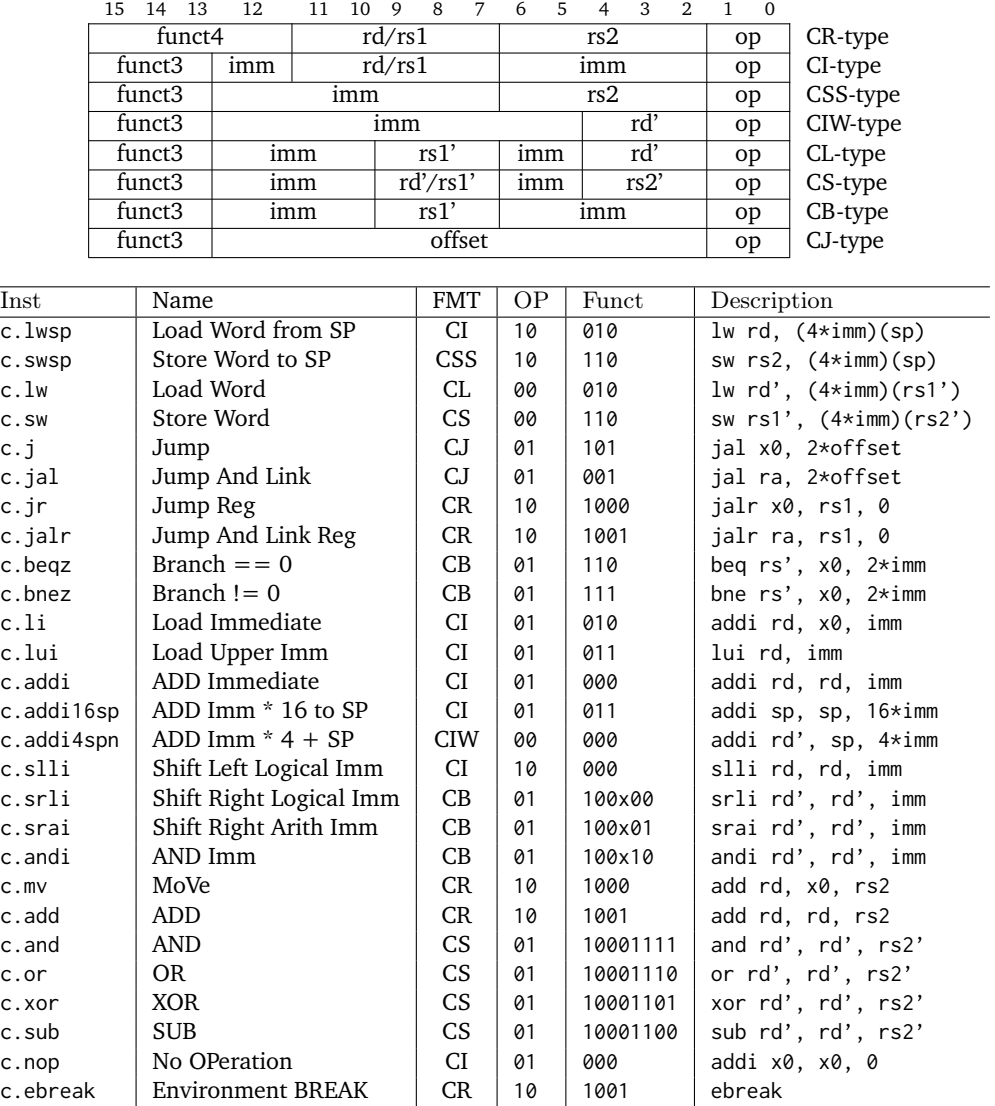

## **CMPT 295 Relevant Instructions**

### **Pseudo Instructions**

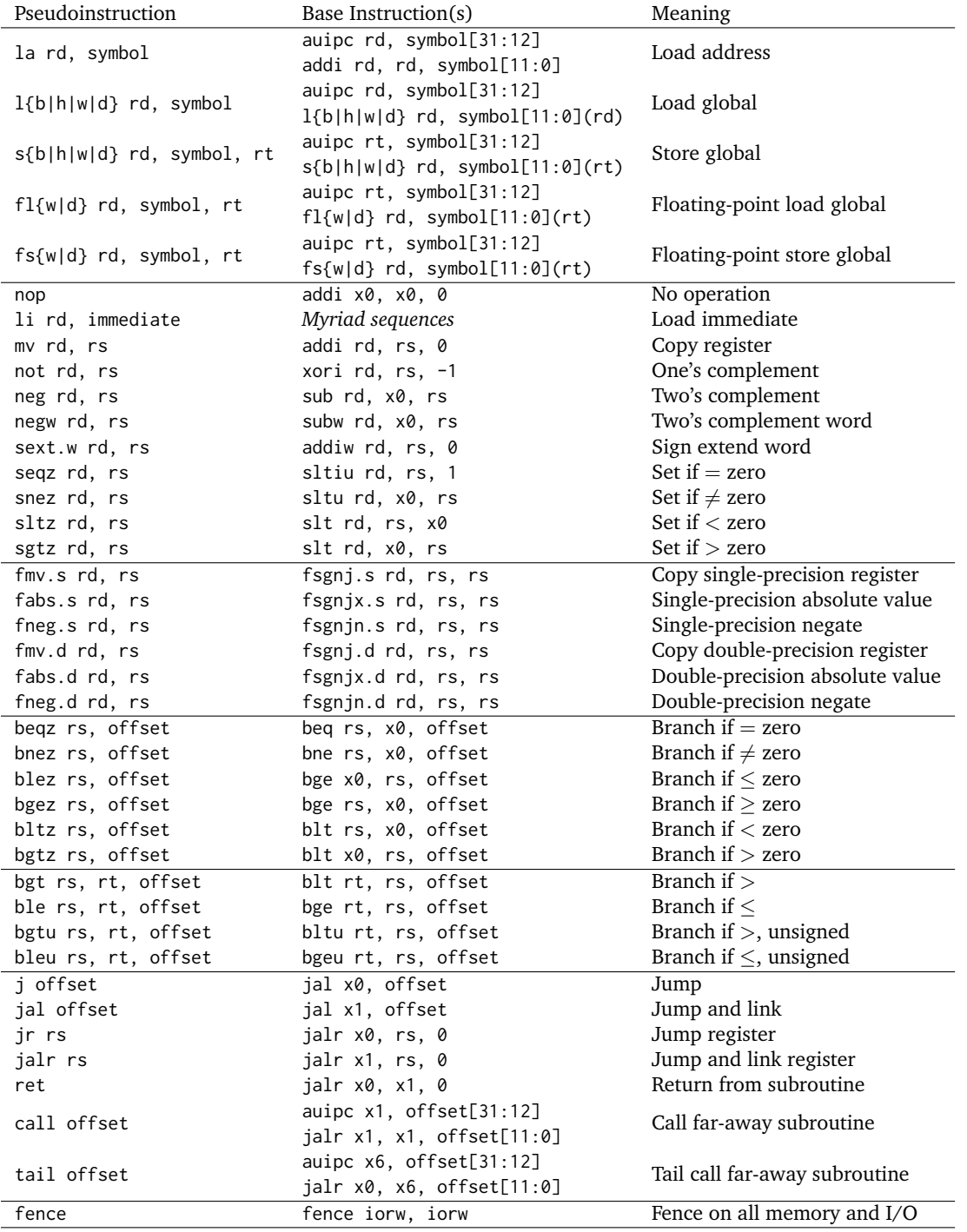

#### **CMPT 295 Relevant**

## **Registers**

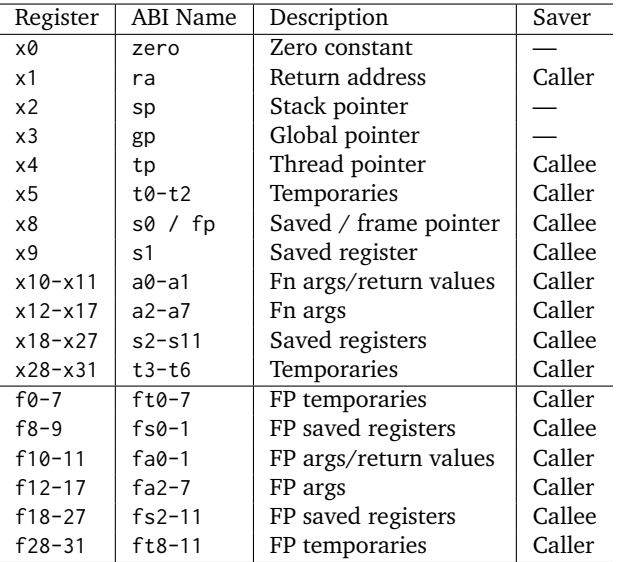